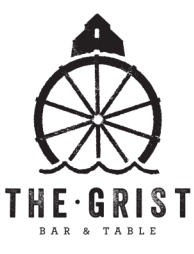

## *APPLICATION FOR EMPLOYMENT*

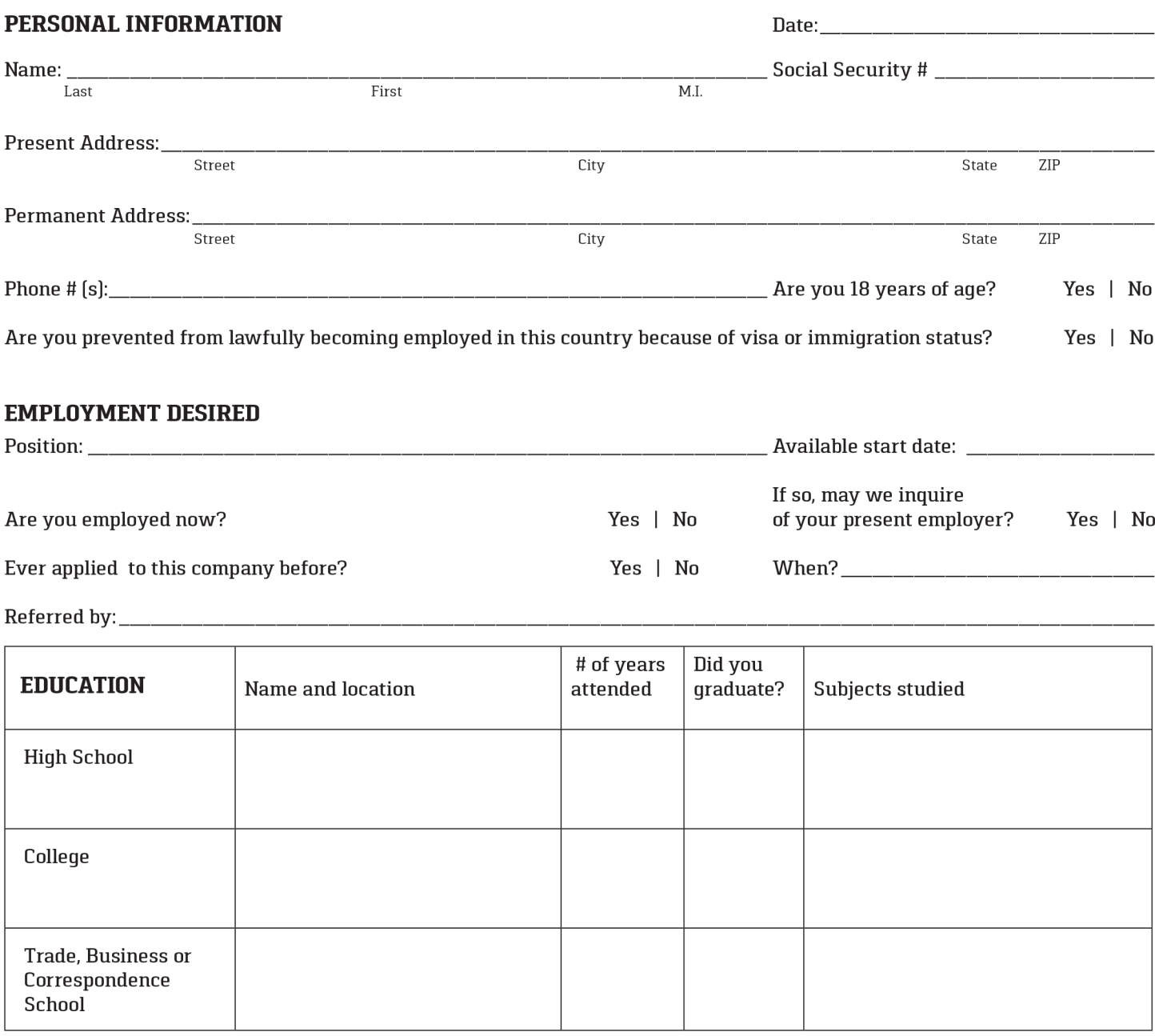

Are you currently attending school?

Yes | No

If so, Full Time or Part Time?

## **GENERAL**

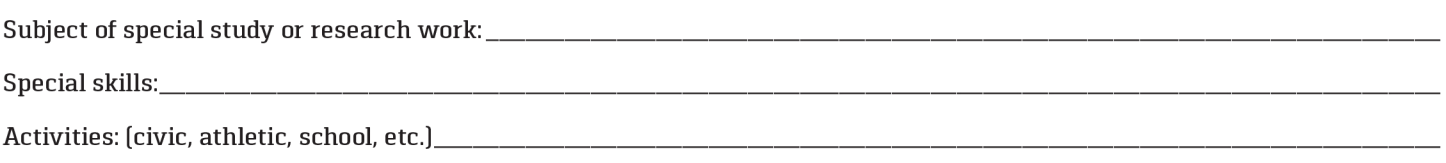

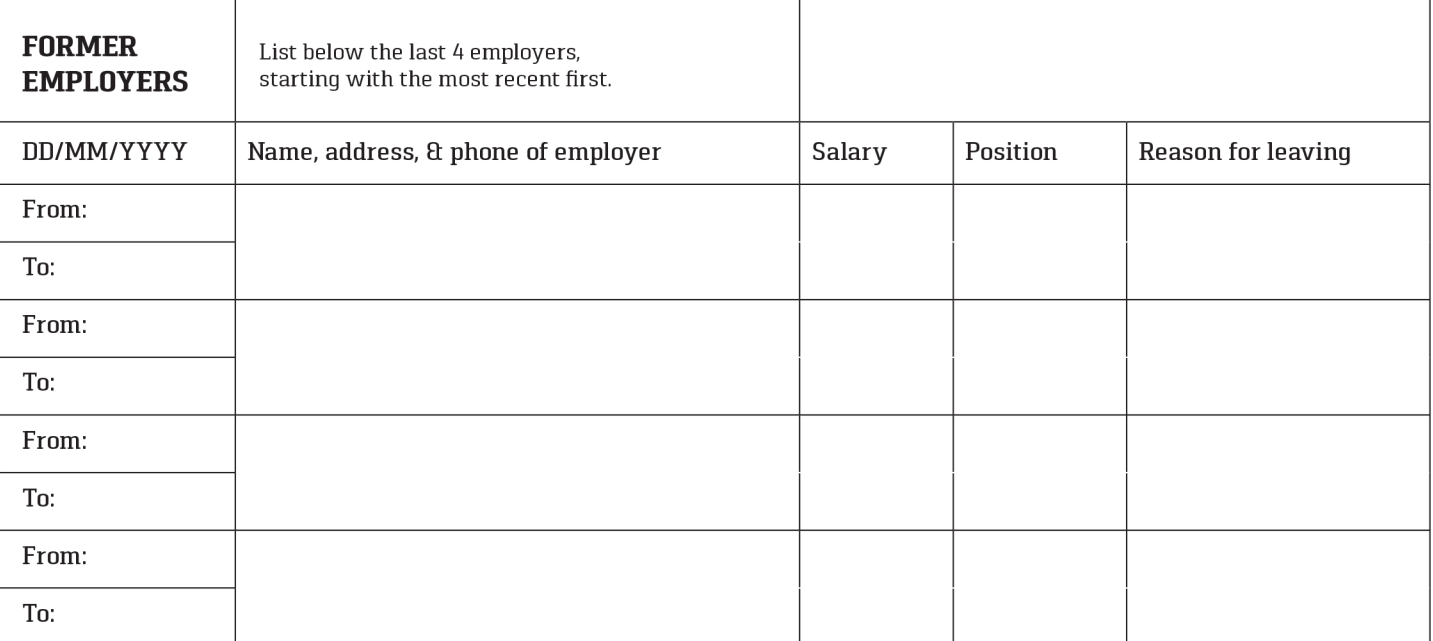

What did you like most about this job?

Friday:

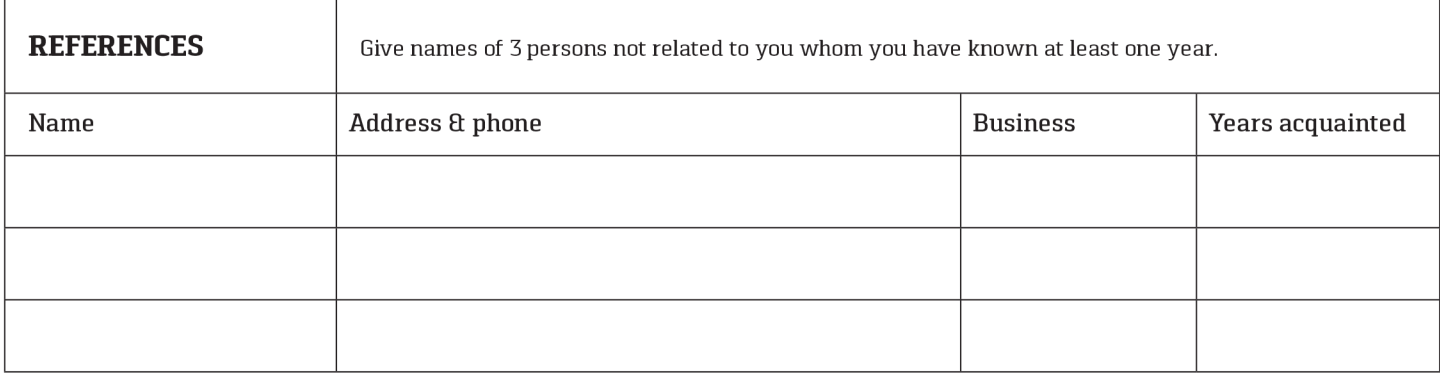

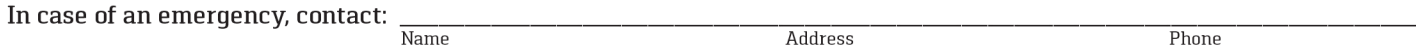

I certify that all the information submitted by me on this application is true and complete, and I understand that if any false information, omissions, or misrepresentations are discovered, my application may be rejected and, if I am employed, my employment may be terminated at any time.

In consideration of my employment, I agree to conform to the company's rules and regulations, and I agree that my employment and compensation can be terminated, with or without cause, and with or without notice, at any time, at either my or the company's option. I also understand and agree that the terms and conditions of my employment may be changed, with or without cause, and with or without notice, at any time by the company. I understand that no company representative, other than its president, and then only when in writing and signed by the president, has any authority to enter into any agreement for employment for any specific period of time, or to make any agreement contrary to the forgoing.

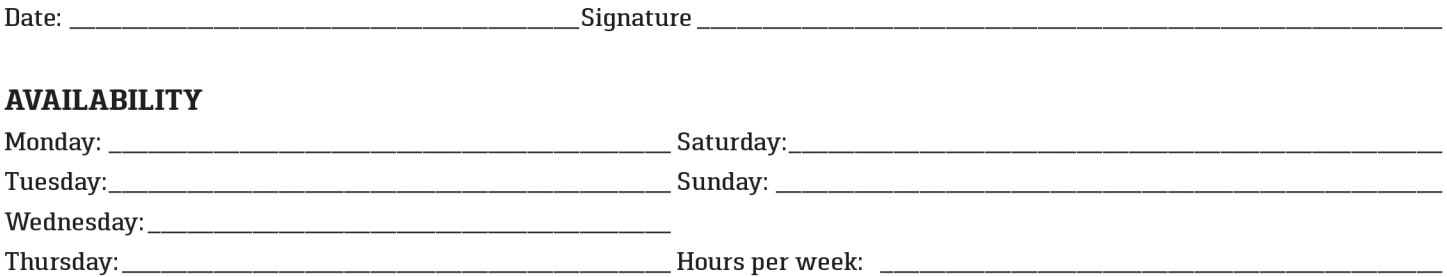

Preferred # of shifts: